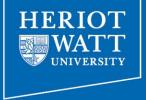

# Web Design and Databases WD: Class 3: Usability

Dr Helen Hastie
Dept of Computer Science
Heriot-Watt University

## Last time

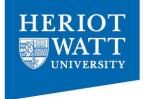

- Pre-production
- Navigation
- Layout
- Writing

#### Homework

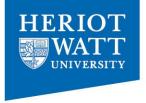

- Find 3 websites with clear themes/metaphors
- Discuss these themes, metaphors and use of colour.

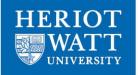

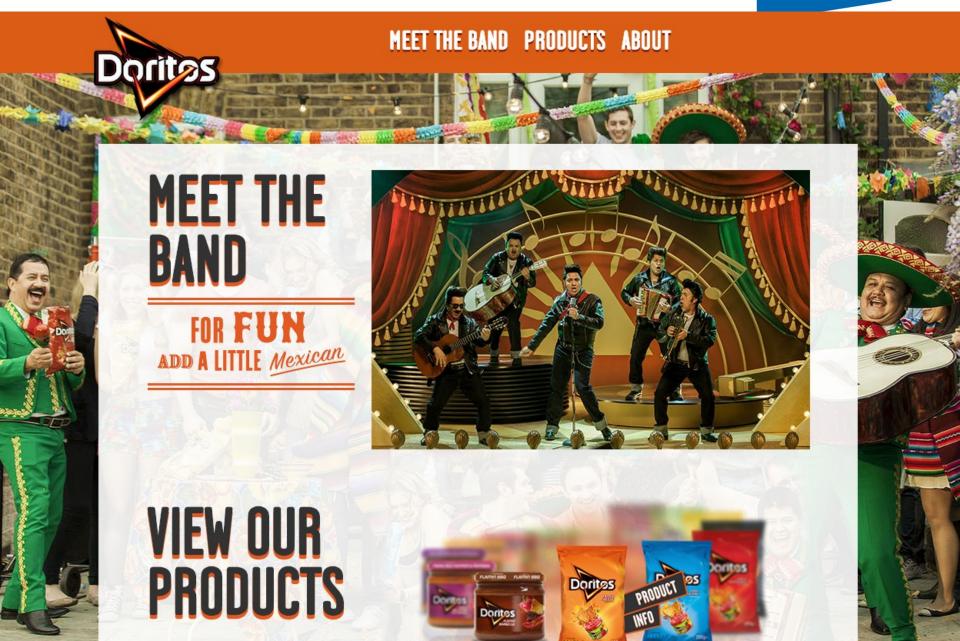

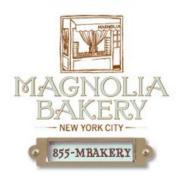

DAILY CUPCAKES

BAKERY MENU FIND A STORE

ONLINE STORE -

CATERING -

GALLERY

ABOUT US -

FRANCHISE

search O

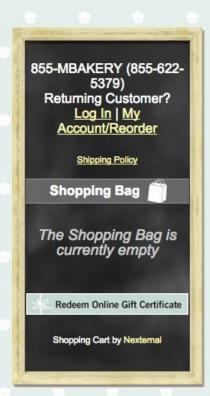

Please note our online store packages are only available for nationwide shipping.

For local pick-up and delivery orders, please call 1.855.MBAKERY

or click here for your nearest Magnolia Bakery.

We do not ship our baked products to any NYC Hospitals.

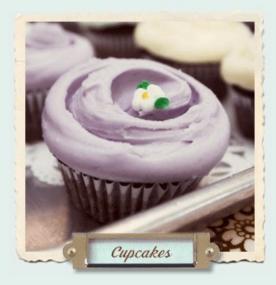

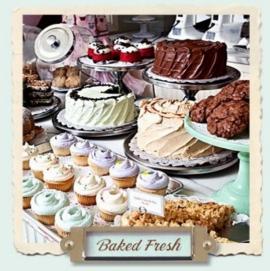

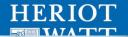

# RAINY MOOD

Rain makes everything better.

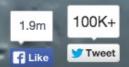

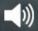

**Today's music: Trance Compilation** 

#### Remember

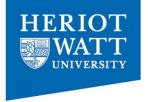

- Colours and icons enforce a theme
  - E.g. blue and Nasa's space theme
- Colours aren't a theme in themselves
- Not all websites have themes but lots use colour for branding (e.g. Apple and white)

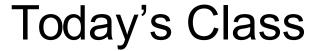

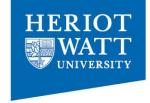

- How to create user-friendly websites
   --- removing the question marks.
- What users do compared to what we think they do?
- Creating a billboard in 5 steps
- Navigation and browsing
- Usability testing

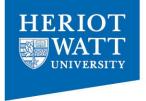

# Material contributions from the book "Don't make me think" by Steve Krug (<a href="www.sensible.com/">www.sensible.com/</a>)

and Rekha Karnata (connect.humanfactors.com)

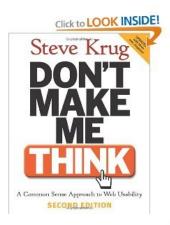

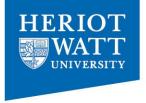

"What's the most important thing I should do if I want to make sure my website is easy to use?" according to Krug

### It is not

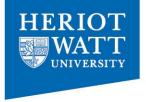

"Nothing important should ever be more than two clicks away."

## It is not

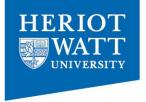

"Speak the user's language."

# It is not

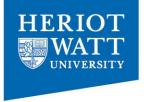

"Be consistent."

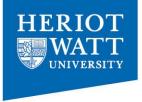

# These are all important but the most important thing....

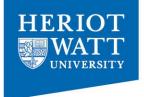

is .....
don't make me think.

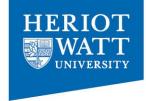

#### Web pages should be self-evident

- We should be able to "get it"
  - What it is?
  - How to use it?
- Without expending any effort thinking about it.

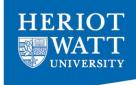

#### Visitors shouldn't spend their time thinking about:

Welcome to Discountmugs.com! Coffee mugs, coffee cups, shot glasses, glasswares, travel mugs, water bottles, commemorative plates and tiles for promotional gift giveaway.

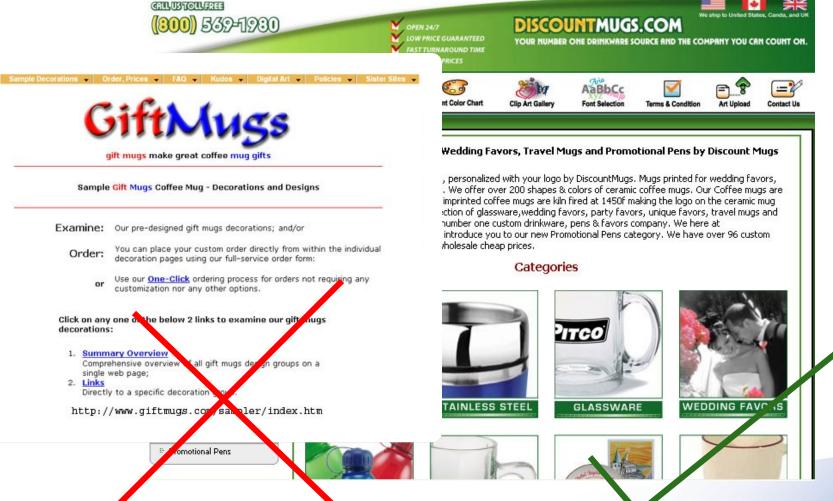

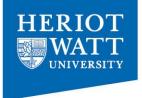

# Things that make us think:

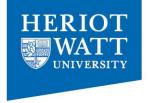

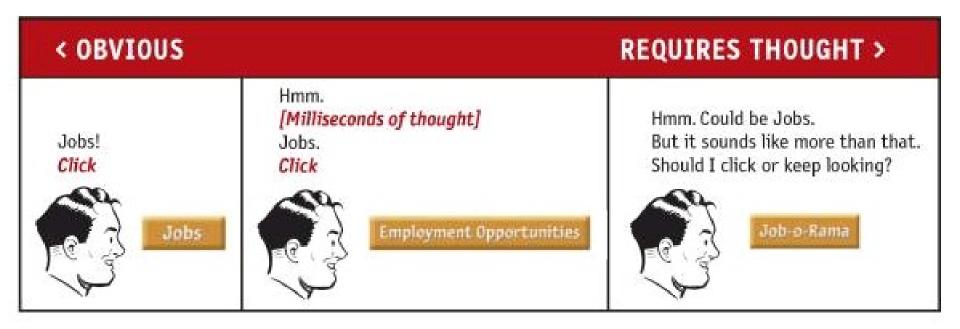

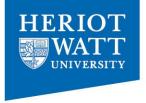

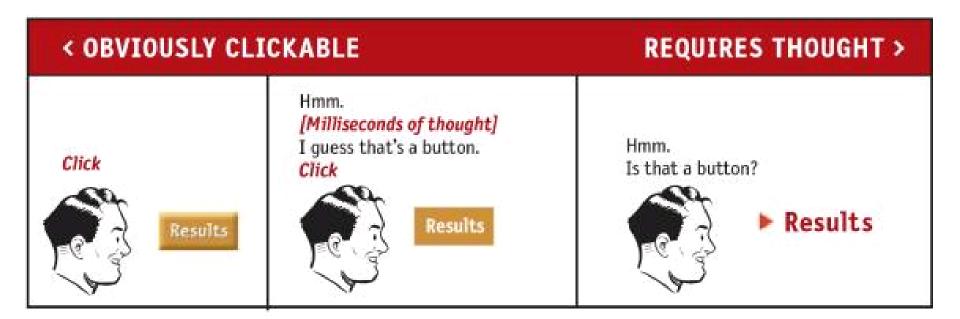

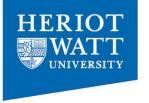

"If you point the cursor at it, it'll change from an arrow to a pointing hand. What's the big

deal?"

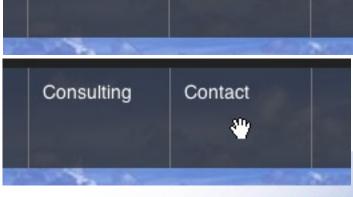

Contact

Consulting

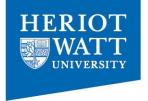

Every question mark adds to our cognitive workload.

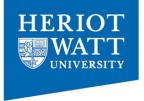

# As a rule, people don't like to puzzle over how to use things.

#### MOST BOOKSTORE SITES

OUICK SEARCH

Tom Clancy

Author

Search

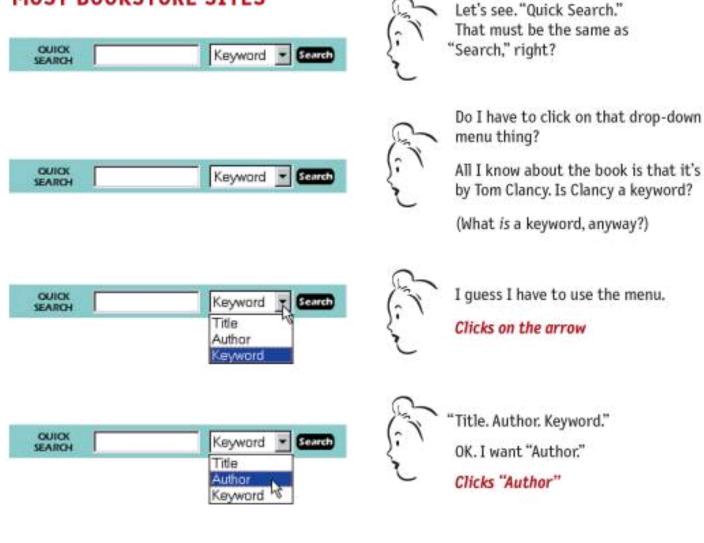

Types "Tom Clancy" Clicks "Search"

Distinctly Global www.hw.ac.uk

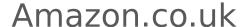

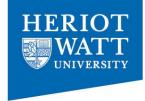

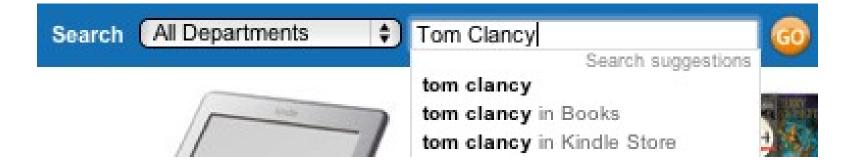

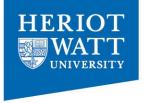

# The most important principle of web design is to work toward eliminating question marks.

However, you cannot make everything self-evident.

Sometimes you need to settle for self-explanatory

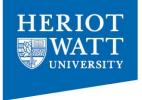

# Why is this so important?

Oddly enough, not for the reason you usually hear cited:

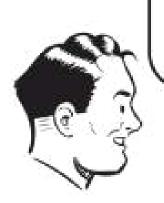

On the Internet, the competition is always just one click away, so if you frustrate users they'll head somewhere else.

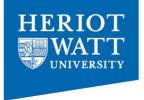

"I've waited ten minutes for this bus already, so I may as well hang in there a little longer."

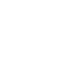

# So why bother then?

HERIOT WATT UNIVERSITY

Making pages self-evident is like having good lighting- makes everything seem better = happy user.

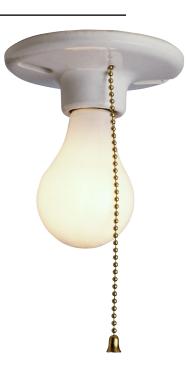

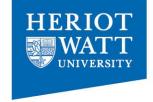

# So why bother then?

Puzzling over things zaps energy, enthusiasm and time = unhappy user.

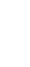

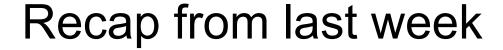

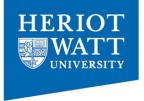

If web pages are going to be effective, they have to work most of their magic at a glance.

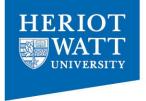

We're thinking: "Let's write some 'great literature' (or at least 'product brochure')"

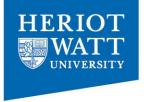

The user's reality is much closer to: "billboard going by at 60 miles an hour."

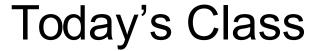

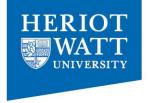

- How to create websites that are user-friendlyremoving the question marks.
- What users do compared to what we think they do?
- Creating a billboard in 5 steps
- Navigation and browsing
- Usability testing

## **Activity**

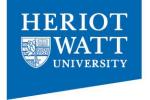

Read article

 Shrestha & Lenz (2007). Eye Gaze Patterns while Searching vs Browsing a website. In

Usability News Vol 9(1)

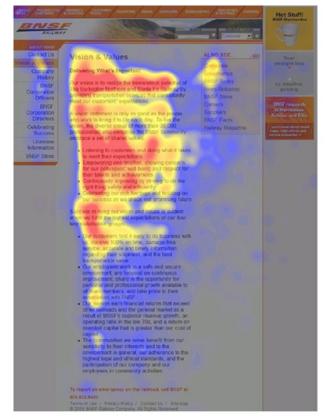

Global w.ac.uk

## Discussion points

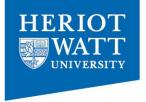

- 1. Left or right-hand side? Which side do users concentrate on?
- 2. What shape do people use for scanning according to Nielson?
- 3. What are the implications of this in terms of important content?
- 4. What is the purpose of the study? What are the two experimental conditions (Figures 2a/2b)
- 5. Website with pictures (answer in terms of hotspots and paths)
  - How do people browse?
  - How do people search?
  - How did people search for the non-existent category?
- 6. Websites with text (answer in terms of hotspots and paths)
  - How do people browse?
  - How do people search?

# Findings

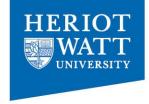

- Text: F-shape for text based web pages (Figure 8) in accordance with Neilson (2006)
  - Browsing more dispersed than search

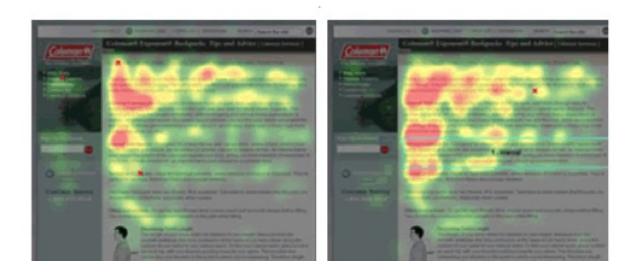

Figure 8. Hotspot plot while performing the browsing (left) and searching (right) task for the text page.

# Findings cont

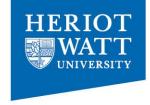

- Pictures: F-shape doesn't hold up here
  - Users are efficient at searching for a category but patterns are unique to an individual (Figures 4 and 5 bottom)

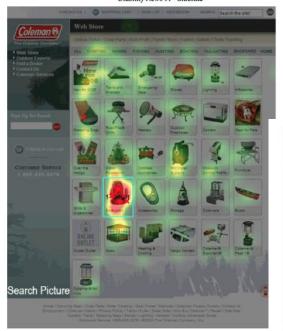

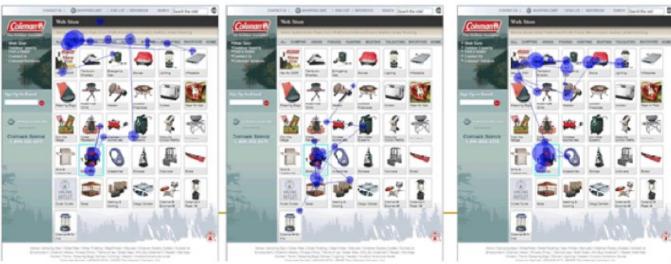

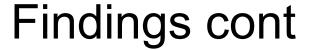

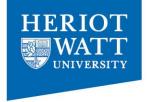

Browsing- mostly above the fold (Figure 3)

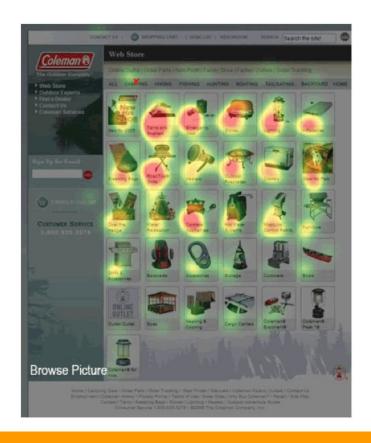

Takeaway: put your important stuff on the left hand side and above the fold

### Fact of Life #1

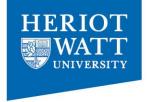

- Unless we are searching for specific item of information- we don't read pages; we scan them.
  - We ignore sections of websites
  - We're usually in a hurry
  - We don't need to read everything.

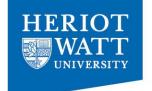

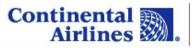

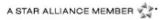

United States - English | 6 Sign In | My Account | Conta

Home | Reservations | Travel Information | Deals & Offers | OnePass Frequent Flyer | Products & Services | About Continental

| Flight Hotel Car Vacation  Round Trip One Way Multiple Destinations  From: (city or airport) To: (city or airport)  Search Nearby Airports  Find Lower Fare +/- 3 Days |            |                                    |          | FIRST YEAR FREE.  ONEPASS Plus  D. BARRETT  ONE D. BARRETT  ONE D. BARRETT  ON |                                                                                             |  |  |  |  |  |
|----------------------------------------------------------------------------------------------------|------------|------------------------------------|----------|----------------------------------------------------------------------------------------------------|---------------------------------------------------------------------------------------------|--|--|--|--|--|
| • Search Specific to Depart Date: mm/dd/yyyy                                                                                                    | 1          | y Dates are Fle<br>ime:<br>Anytime | exible   | Latest News Changed bag rules and optional services and Offers Important Notices  Print Boarding Pass Check Flight Status                                                                                                    | 2012 MileagePlus® elite program Airport updates: What's changing  OnePass Sign In           |  |  |  |  |  |
| Return Date:<br>mm/dd/yyyy                                                                                                    | <b>™</b> ( | ime:<br>Anytime                    | <b>:</b> | Confirmation or OnePass Number:                                                                                                    | OnePass Number: PIN:                                                                        |  |  |  |  |  |
| Adults:  1                                                                                                    |            | ffer Code (op                      | tionai): | More Check-in options     Check-in is available within 24 hours of departure                                                                                                    | Remember Me  Sign In  Not a OnePass member? Join Now.                                       |  |  |  |  |  |
| Economy Search By:  ● Price ● Schedule ● Reward Travel ■ Nonstop Flights Only  Advanced Search Children, Country of Purchase  Search                                   |            |                                    |          | Change or View Reservations    See More  Find a Reservation by Confirmation Number  Reservation Type: ●Flight ○Car                                                                                                    | Receive news and offers in your inbox. Subscribe now>  Earn up to 40,000 bonus Learn more > |  |  |  |  |  |
|                                                                                                    |            |                                    |          | Confirmation: Last Name:                                                                                                    |                                                                                             |  |  |  |  |  |

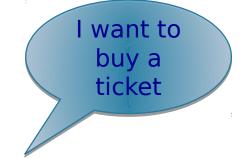

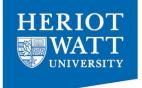

United States - English | o Sign In | My Account | Conta

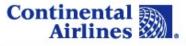

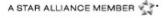

Reservations Flight Vacation Hotel Car Round Trip One Way Multiple Destinations From: (city or airport) To: (city or airport) Search Nearby Airports Find Lower Fare +/- 3 Days Search Specific Dates My Dates are Flexible Depart Date: Time: mm/dd/yyyy 🛅 Anvtime Return Date: Time: mm/dd/yyyy 🛅 Anytime Adults: Offer Code (optional): 1 Children Cabin: Economy Search By: Price Schedule Reward Travel Nonstop Flights Only Advanced Search Search Children, Country of Purchase...

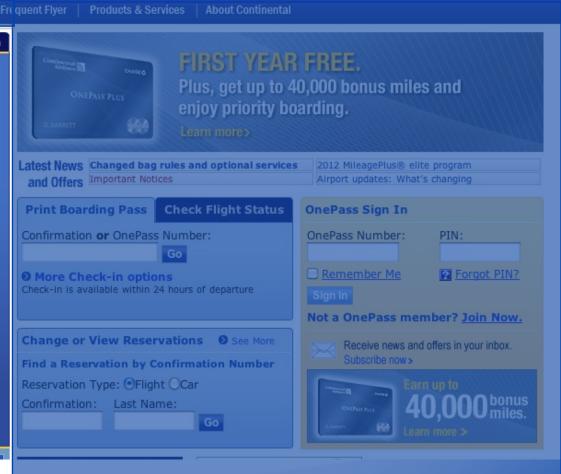

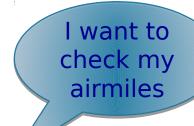

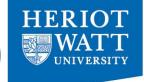

Continental Airlines ...

A STAR ALLIANCE MEMBER

United States - English | 6 Sign In | My Account | Conta

| Flight                                                                                                    | Hotel                         | Car                            | Vacation   |                                                                                                    |                |                                  |                                 | 1111111111         |  |  |
|----------------------------------------------------------------------------------------------------|-------------------------------|--------------------------------|------------|----------------------------------------------------------------------------------------------------|----------------|----------------------------------|---------------------------------|--------------------|--|--|
| Round Trip One Way Multiple Destinations  From: (city or airport)  Search Nearby Airports  Find Lower Fare +/- 3 Days |                               |                                |            | ONEPASS PLUS  ONEPASS PLUS  ONEPASS PLUS  D. BARRETT  D. MARCO  COMMISSION DE LEARN FREE.  Plus, get up to 40,000 bonus miles and enjoy priority boarding.  Learn more> |                |                                  |                                 |                    |  |  |
|                                                                                                    |                               | My Dates are Fle Time: Anytime | xible      | and Offers                                                                                                    | mportant Notic |                                  | Airport updates: What's         |                    |  |  |
| mm/dd/yy<br>Return Date<br>mm/dd/yy                                                                                   |                               | Time:                          |            | Confirmation                                                                                                    | or OnePass     | Check Flight Status  Number:  Go | OnePass Sign In OnePass Number: | PIN:               |  |  |
| Adults: Childr                                                                                                    |                               | Offer Code (opt                |            | O More Che<br>Check-in is ava                                                                                                    |                | ns<br>4 hours of departure       | Remember Me Sign In             | Forgot PIN         |  |  |
| Cabin:  Economy  Search By:  Price So  Nonstop F  Advanced Se Children, Count                                         | chedule <b>(</b><br>lights On | S                              | l<br>earch |                                                                                                    | vation by Co   |                                  | Subscribe now>                  | n up to  0,000 mil |  |  |

### Fact of life #2

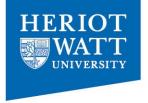

- We don't make optimal choices. We satisfice.
  - We don't choose the best option we choose the first reasonable option.
  - As soon as we find a link that seems like it might lead where we want, we click it.

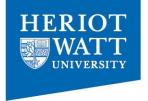

### Why don't web users look for the best choice?

- We're usually in a hurry
- "Optimising is hard, and takes a long time.
   Satisficing is more efficient" (Gary Klein)
- There's not much of a penalty for guessing wrong
- Weighing options may not improve our chances

# Finally

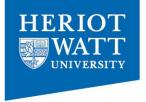

- Guessing is more fun
  - Less work
  - If you're right it's faster
  - Introduces an element of chance serendipity

### Fact of life #3

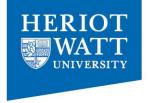

- We don't figure out how things work. We muddle through.
- What users actually do:
  - glance at each new page
  - scan some of the text,
  - click on the first link that catches their interest or vaguely resembles the thing they're looking for.
- There are usually large parts of the page that they don't even look at.

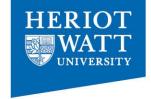

# Summary: what users do

- 1. We scan not read
- 2. We don't choose the best option we choose the first reasonable option
- 3. We muddle through- there are usually large parts of the page that they don't even look at.

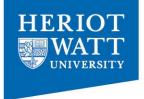

If people manage to muddle through............
......does it really matter whether they get it?

- Muddling tends to be inefficient and error-prone
- If they get it:
  - Better chance they'll find what they're looking for.
  - Understand the full range of what your site has to offer
  - You have a better chance of steering them where you want them to go
  - They'll feel smarter and more in control

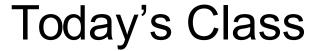

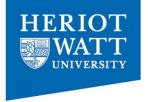

- How to create websites that are user-friendlyremoving the question marks.
- What users do compared to what we think they do?
- Creating a billboard in 5 steps
- Navigation and browsing

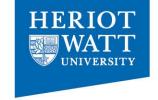

# What's a girl to do?

 If your audience is going to act like you're designing billboards, then design great billboards.

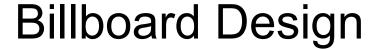

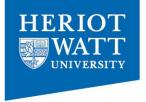

- 1. Create a clear visual hierarchy
- 2. Take advantages of conventions
- 3. Break up pages into clearly defined areas
- 4. Make it obvious what's clickable
- 5. Minimize noise

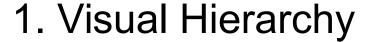

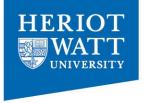

- Design pages for scanning:
  - The more important something is, add more visual weight to it (see last class notes)
  - Don't put important stuff on the right hand side or below the fold

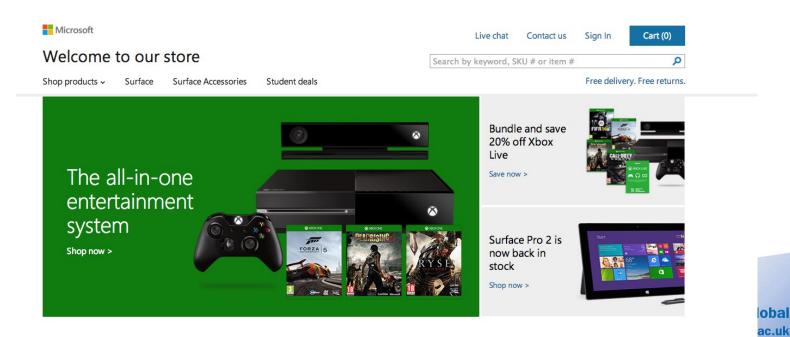

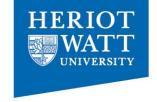

## 1. Visual hierarchy cont...

- Things that are related logically are also related visually.
- From your Information Architecture:
  - group things that are similar together under a heading and display them in a similar style,
  - display categories on the same level of your IA in a similar way,
  - put groups of items in a clearly defined area.

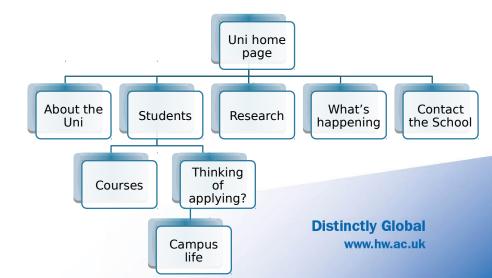

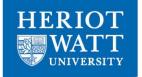

nume | pusmess storage | myestor relations | sen storage ploy | chantles | contact os

#### 0131 453 5769

Lines open 8am-8pm weekdays, 8am-6pm Sat & 10am-4pm Sun

Get some space in your !

Boxes Etc.

Self Storage Blog

Find a Store

Quote & Reserve Online

Specialist Wine Storage

What is Self St

Elements in same level of the IA are visually the same

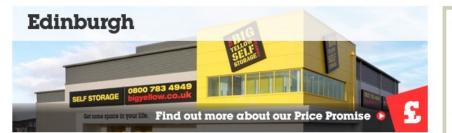

Home > Find a store > Edinburgh

The benefits of self storage

How self storage works

Quote & Reserve Online

Hints and help

#### Call us now to chat through your requirements: 0800 783 4949

#### You can talk to us online now

Our live chat offers free, specialist help and advice.

Start Chat

We will endeavour to

call you back within 24

#### Want us to call you?

Just enter your phone number here

Phone number

Call me

0131 453 5769 Lines open 8am-8pm weekdays, 8am-6pm Sat & 10am-4pm Sun

2 Bankhead Avenue Sighthill Edinburah

T: 0131 453 5769

F: 0131 442 5839

Manager: John Laffey

Written Directions

EH11 4HD

All contact info are kept in one area

#### Big Yellow Self Storage Edinburgh

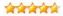

(93 customer reviews)

#### Big Savings, better value

Our special offers make Big Yellow even more affordable. In addition if you find a better quote we'll happily match it.

Find out more

50% off for up to 8 weeks

To reserve self storage at Edinburgh, click on the button below

click on the button below

#### The only company to think of everything:

To get a quote for self storage at Edinburgh,

- All rooms individually alarmed
- Open 7 days a week
- ✓ Purpose Built Building

#### Reception opening hours

Monday to Friday: 8am - 6pm Saturday: 9am - 6pm Sunday: 10am - 4pm

We offer free unlimited access during our reception opening hours. Extended Access (5am-11pm) is also available 7 days a week upon payment of a small additional 4 weekly administration fee.

**Distinctly Global** www.hw.ac.uk

Big Yellow self storage in Edinburgh is conveniently located for the following areas for domestic, business and student self storage: Edinburgh, West Lothian, Fort Kinnaird, Juniper Green, Barnton, Midlothian, Kirkliston, Balerno, Newbridge, Ratho, South Gyle, Merchiston, Gorgie, Slateford, Dalry, Hermiston, Sighthill, Falkirk,

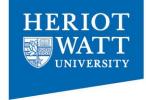

### 2. Take advantage of conventions

Take advantage of conventionsthings users are familiar with.

- They are useful: help users move from one site to the next easily
- Reassuring sense of familiarity
- Don't fall into the trap: don't reinvent the wheel!
- Innovate when you get a "wow" from your friendsotherwise stick to conventions

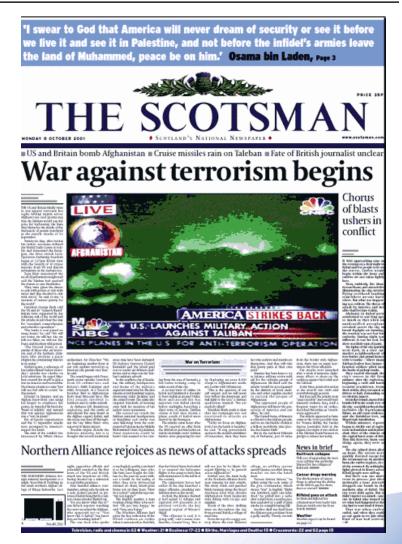

### Conventions?

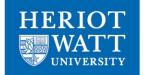

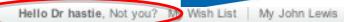

Your basket 0 items - £0.00

## John Lewis

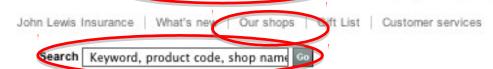

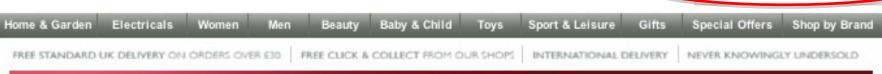

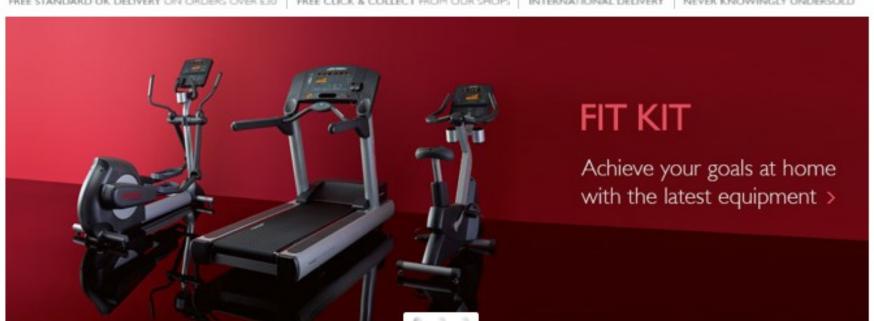

#### This week's highlights

- > New in beauty
- > Home storage
- , none aronage

Furniture Clearance

Furniture Clearance

#### Appliance offers

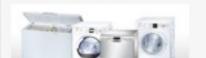

#### New in womenswear

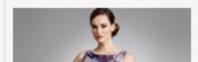

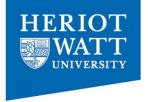

### 3. Break up pages into clearly defined areas

- Divide the page into clearly defined areas
- Allows users to decide quickly which areas of the page to focus on and which areas they can safely ignore.

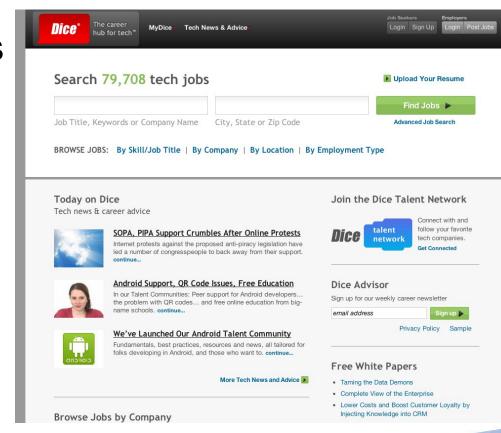

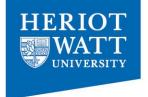

### 4. Make it obvious what's clickable

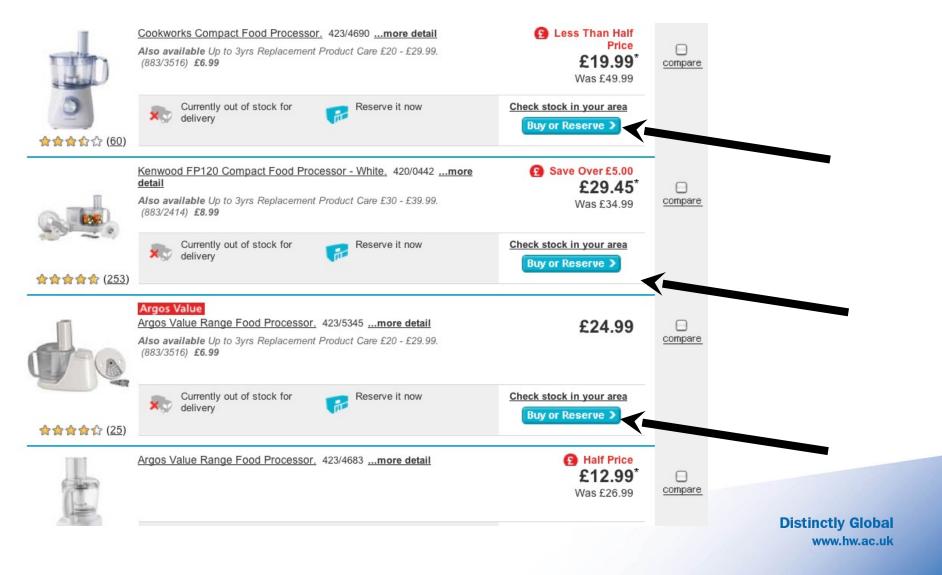

## 5. Minimize noise

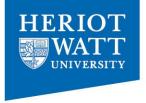

### Minimize background noise and busy-ness

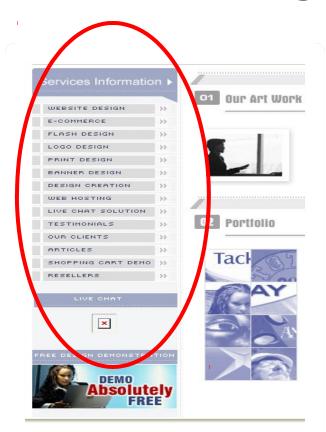

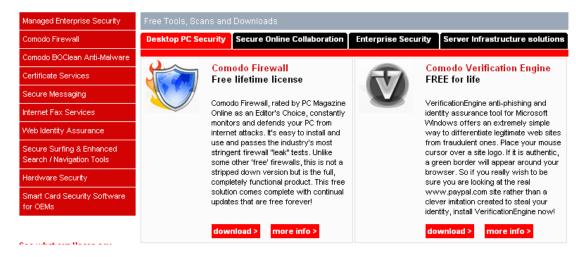

High contrast colours like red and black together

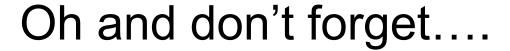

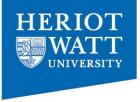

### The art of writing for the web- see last week's slides.

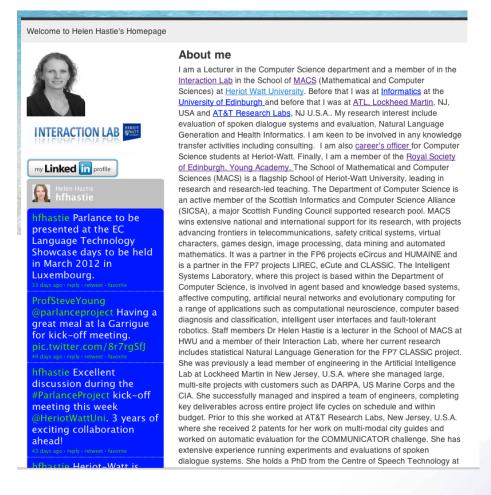

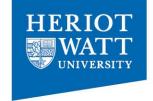

# Billboard Design: Summary

- 1. Create a clear visual hierarchy
- 2. Take advantages of conventions
- 3. Break up pages into clearly defined areas
- 4. Make it obvious what's clickable
- 5. Minimize noise
- 6. Write for the web

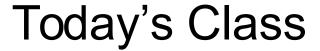

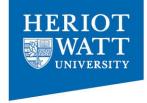

- How to create websites that are user-friendlyremoving the question marks.
- What users do compared to what we think they do?
- Creating a billboard in 5 steps
- Navigation and browsing

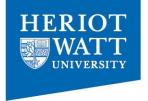

### The unbearable lightness of browsing

- No sense of scale
  - num of pages in the site?
- It's hard to know:
  - whether you've seen everything of interest in a site
  - when to stop looking.
  - links that we've already clicked onto display in a different colour (e.g. Google)-- gives us some sense of how much ground we've covered.

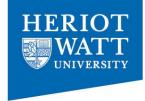

## The unbearable lightness of browsing

- No sense of direction.
  - There is no up and down in hierarchy to a more general or more specific level.
- No sense of location.
  - We don't develop a sense of where things are spatially (and where the shortcuts are)

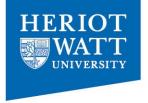

## Purpose of navigation:

- To help us find whatever it is we're looking for, and
- To tell us where we are.
- It gives us something to hold on to.
- It tells us what's here.
- It tells us how to use the site.
- It gives us confidence in the people who build it.

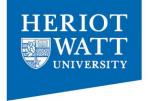

# Animal, mineral or vegetable

- How many times can you expect a user to click to get somewhere?
- Less important is how many but rather how hard the choice is.

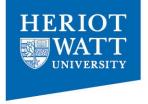

### Why users like mindless choices?

- RECAP: Users don't mind a lot of clicks as long as each click is painless and they have continued confidence that they're on the right track.
- Rule of thumb might be something like "three mindless, unambiguous clicks equal one click that requires thought."

Make your choices clear

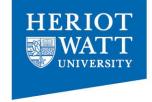

## Street signs and Breadcrumbs

Designing Navigation: see week 1's slides on Information Architecture.

Make it easy to get around your website

| <b>É</b>    | Store N | Mac iPhone | Watch     | iPad     | iPod         |        | iTunes      | Suppo      | rt       | Q        |
|-------------|---------|------------|-----------|----------|--------------|--------|-------------|------------|----------|----------|
| Apple Store |         |            |           |          | Find a Store | Learn  | Business    | Get Help ∨ | •        | <u>\</u> |
|             |         |            |           | .0       |              |        | <b>é</b> tv |            |          |          |
| Shop Mac    | Shop    | iPhone     | Shop iPad | Shop iPo | d            | Shop A | AppleTV     | Sh         | nop Acce | ssories  |

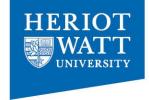

# Web navigation conventions

- Don't look now, but I think it's following us.....
- Have navigation appear in the same place on every page with a consistent look
  - instant confirmation that you're still in the same site.

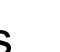

# Web navigation conventions

- Navigation should include the five elements you most need to have on hand at all times;
  - 1. Site ID
  - 2. Utilities
  - 3. A way to search
  - 4. Sections
  - 5. A way home

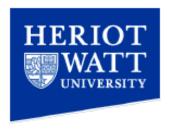

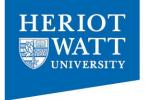

### 1. Site ID: There is no place like Home

- Having a Home button in sight at all times offers reassurance that no matters how lost I may get, I can always start over.
- Site ID doubles as button that can take you to Home page.

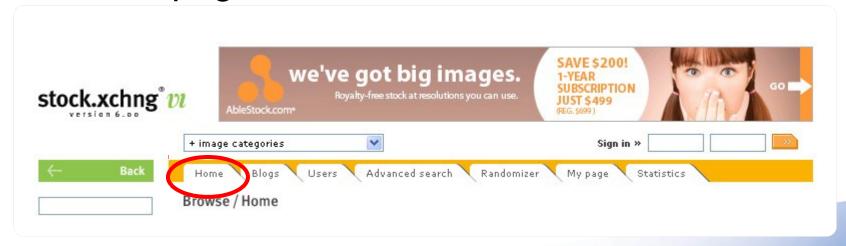

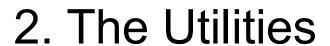

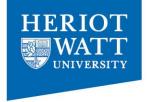

 Utilities are the links to important elements of the site that aren't really part of the content hierarchy (like help, sitemap etc).

|                   | Furniture Showroom: |  |     |   |          |       |  |  |  |  |
|-------------------|---------------------|--|-----|---|----------|-------|--|--|--|--|
| Go To Showroom >> |                     |  |     |   |          |       |  |  |  |  |
|                   | Home                |  | FAQ | 1 | Site Map | Login |  |  |  |  |

#### 3. Search

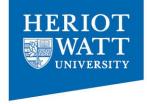

- Unless a site is very small and very well organized, every page should have either a search box or a link to search page (don't worry about implementing search for your coursework).
- Large percentage of users their first official act when they reach a new site will be to scan the page for search option.

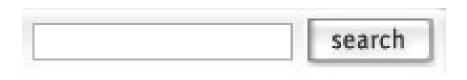

#### 4. Sections

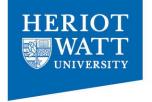

 Primary navigation- are the links to the main headers/sections of your Information Architecture

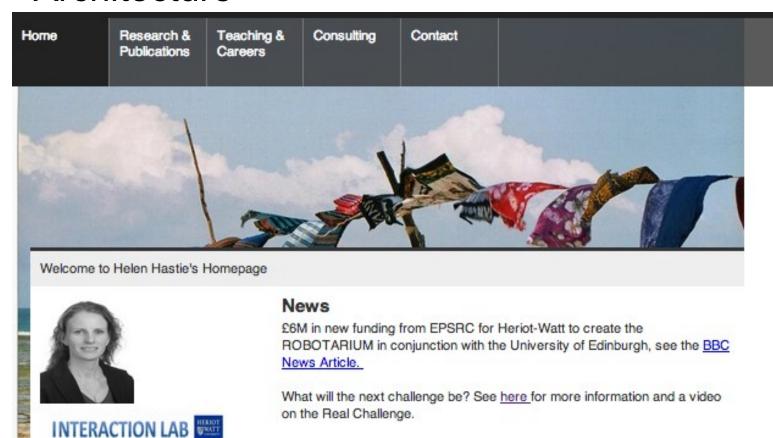

bal c.uk

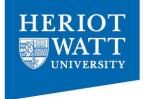

#### 4. cont: make sure the names match

- There are 4 things you need to know about page names:
  - Every page needs a name
  - Name needs to be in right place
  - The name needs to be prominent
  - Name needs to match what I clicked

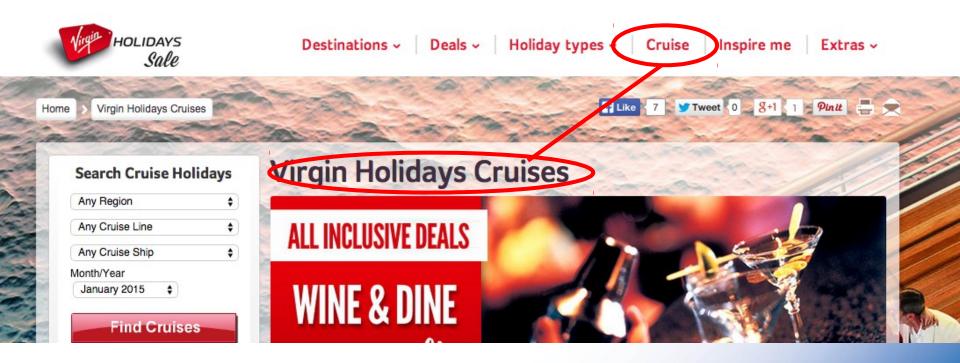

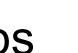

## 5. A way home: Breadcrumbs

- Put them at the top
- Use>between levels
- Use tiny type
- Boldface the last item.
- Don't use them instead of page name

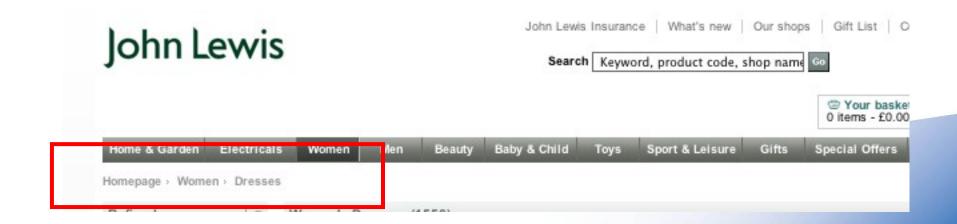

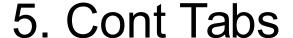

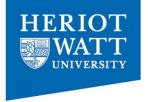

- They are self-evident
- They are hard to miss
- They are slick
- They suggest a physical space

| Home     | Research    | Teaching  | Consulting   | Contact           |       |          |
|----------|-------------|-----------|--------------|-------------------|-------|----------|
|          |             |           |              |                   |       |          |
| RESEARCH | Publication | ons Parla | ance Project | Help4Mood Project | Demos | Outreach |

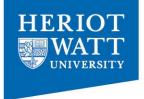

#### Summary: Web navigation conventions

- Navigation should include the five elements you most need to have on hand at all times;
  - 1. Site ID
  - 2. Utilities
  - 3. A way to search
  - 4. Sections
  - 5. A way home

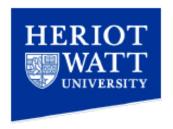

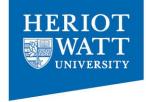

## Activity: the trunk (boot) test

- What site is this? (Site ID)
- What page am I on? (Page name)
- What are the major sections of the page? (Sections)
- What are my options at this level? (Local navigation)
- Where am I in the scheme of things? ("you are here" indicators)
- How can I search?

Let's try it for this website

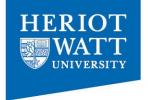

#### Home page navigation can be unique

- Section descriptions
- Different orientation
- Everywhere else the same

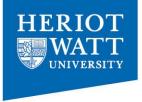

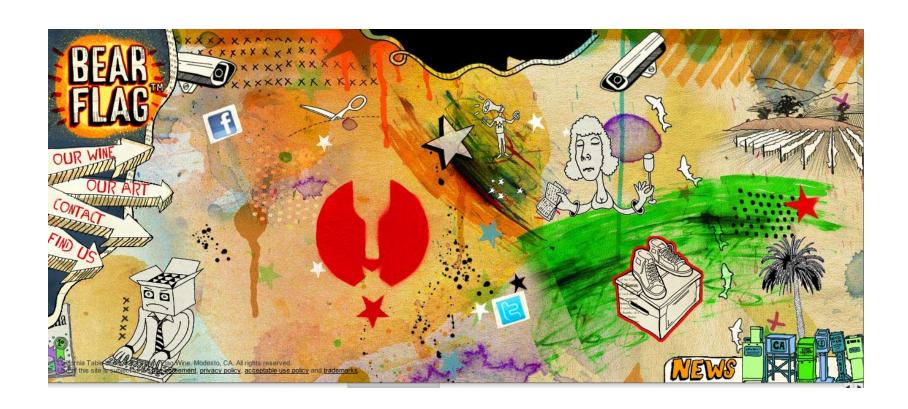

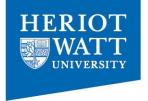

#### Summary: don't make me think!

- Create a billboard
  - 1. Create a clear visual hierarchy
  - 2. Take advantages of conventions
  - 3. Break up pages into clearly defined areas
  - 4. Make it obvious what's clickable
  - 5. Minimize noise
- Lots of clicks is ok as long as they are "easy" clicks
- Make navigation easy

#### Remember...

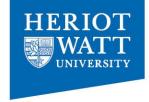

- Design is not decoration. It is communicating the objective in the clearest, fastest way possible.
- Use knowledge in the world and the head.

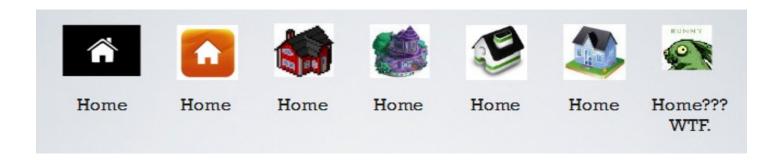

### Homework

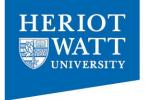

- Homework: find 3 bad websites
- Think about how user-friendly they are
- How could they be improved
- Put links to them on the vision discussion board by Sunday 8pm

## **Next Time**

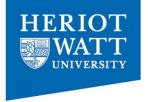

# <HTML>